The copy filmed here has been reproduced thanks to tha ganaroaity of:

National Library of Canada

Tha imagaa appaaring hara ara tha bast quality possible considering the condition and legibility of tha original copy and in kaaping with tha filming contract specificationa.

Original copias in printad papar covars ara filmad baginning with the front cover and ending on the last paga with a printed or illustrated impression, or the back cover when appropriate. All othar original copias ara filmad baginning on tha first page with a printed or iilustrated impression. and anding on tha last paga with a printad or illuatratad impraasion.

Tha laat racordad frama on aach microficha shall contain the symbol  $\longrightarrow$  (maaning "CON-TINUED"), or tha symbol  $\nabla$  (meaning "END"), whichavar applias.

Maps, piates, charts, etc., may be filmed at different reduction ratios. Those too large to be entirely included in one exposure ara filmed beginning in the upper laft hand corner, left to right and top to bottom, as many frames ss required. The following diagrams illustrate the method:

L'exemplaire flimé fut reproduit grâce à la gènèrosité de:

Bibllotheque nationale du Canada

Les images suivantss ont été reproduites avac la plus grand soin, compta tanu da la condition at de la netteté de l'exemplaire fiimé, et an conformité avec les conditions du contrat de fiimaga.

Les axamplaires originaux dont la couvartura en papiar ast imprimée sont filmés an commençant par la pramiar plat at an tarminant soit par la dernièra page qui comporte une empreints d'impraasion ou d'illustration, soit par la sacond plat, selon le cas. Tous les autres examplairas originaux sont filmis an commanpant par la première page qui comporta una empreinta d'impraasion ou d'illustration at an tarminant par la dernière page qui comporte una tella amprainta.

Un das symbolas suivants spparaitra sur la darniéra imaga de chaqua microfiche, salon le cas: la symbola - signifie "A SUIVRE", la symbole  $\nabla$  signifie "FIN".

Les cartes, planches, tabieaux, etc., peuvent être filmés à des taux de réduction différents. Lorsqua le document est trop grand pour être raproduit en un seul cliché, il ast filmé à partir de l'angie supérieur gauche, de gauche à droite. et de haut en bas. an prenant le nombre d'images nécassaira. Les diagrammas suivants illustrent la methode.

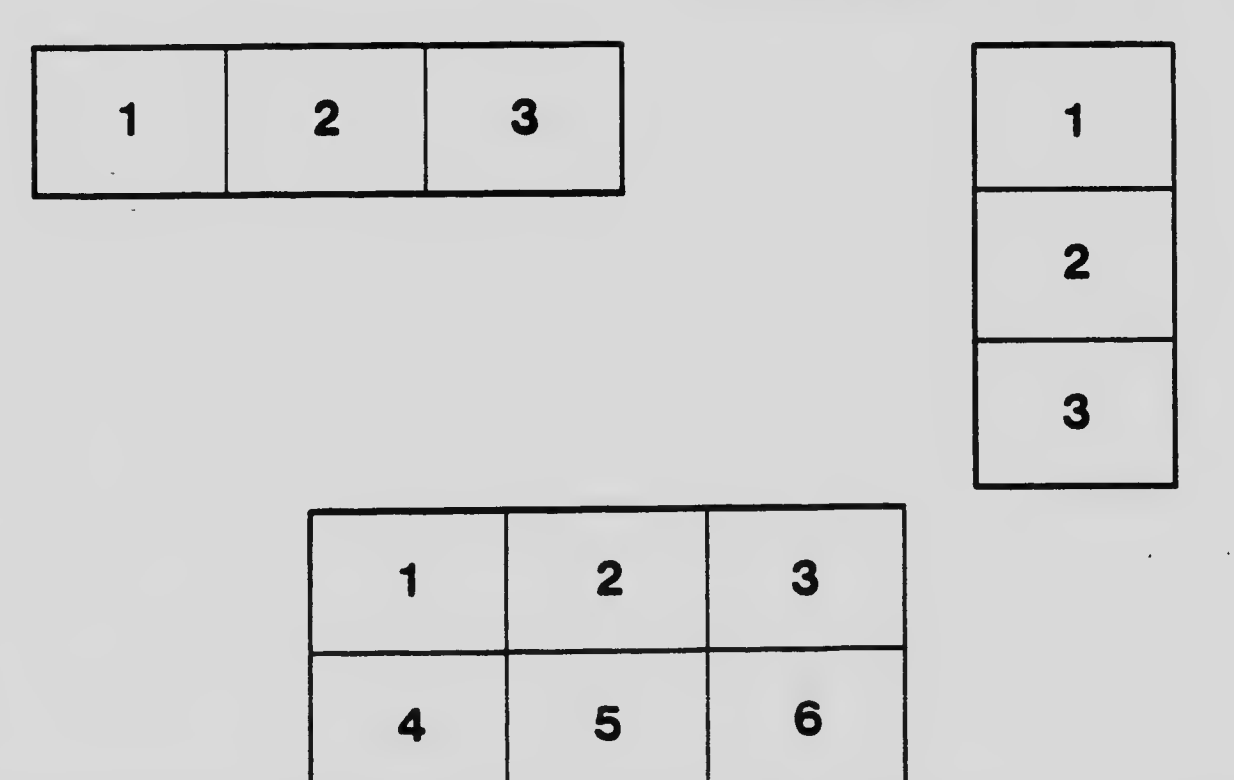